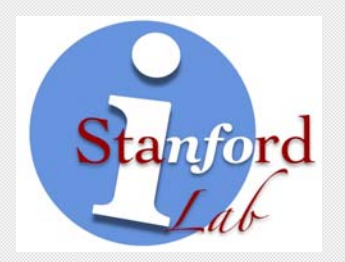

#### **Research Principles Revealed**

#### Jennifer Widom

Stanford University

## **But First, Some Thanks**

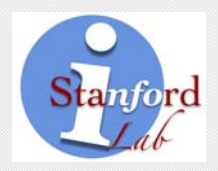

- Four Extra-Special People
- Superb Students
- Terrific Collaborators

#### **Extra-Special #1**

#### **Laura Haas**

- Hired a PL/logic person with minimal DB experience
- The Perfect Manager
	- Mentored instead of managed
	- Ensured I could devote nearly all of my time to research
	- $\mathcal{L}_{\mathcal{A}}$ – Sported a great button

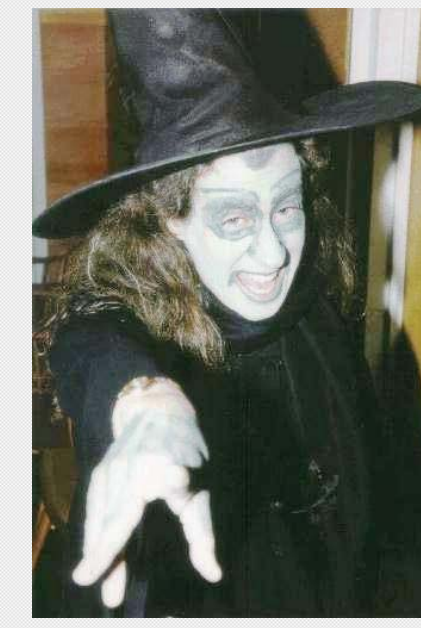

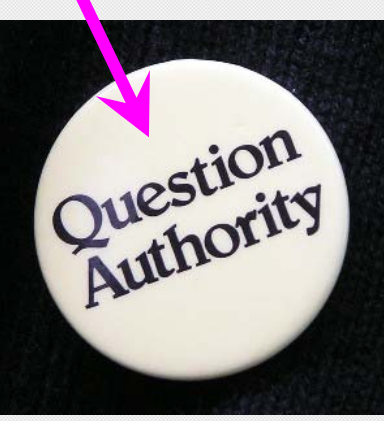

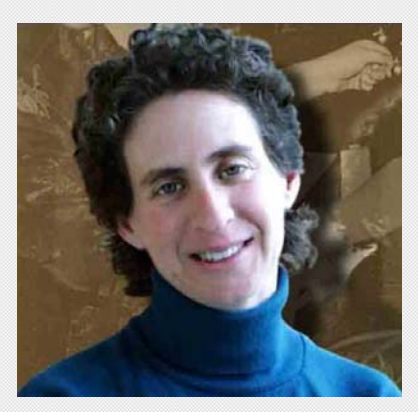

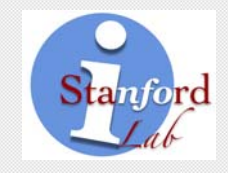

#### **Extra-Special #2**

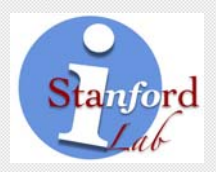

#### **Stefano Ceri**

- Incredible run of summer collaborations (IBM and Stanford)
- Jennifer ∧ Stefano ⇔ Success

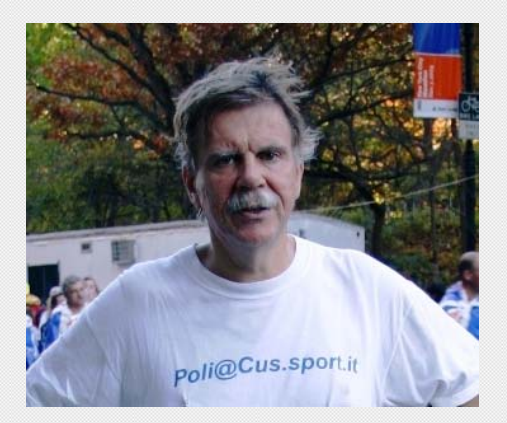

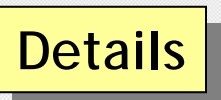

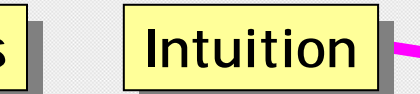

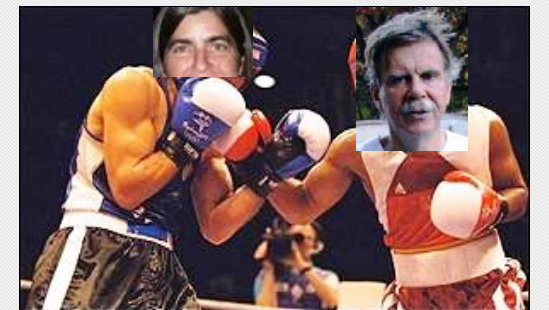

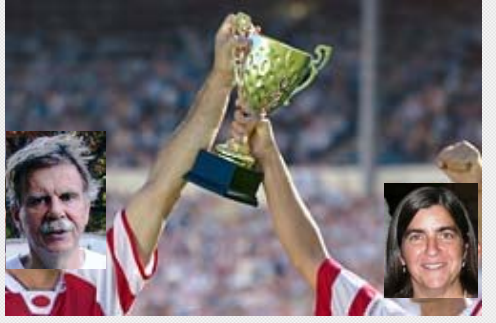

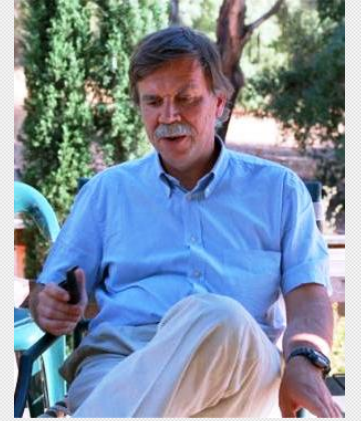

### **Extra-Special #3 and #4**

#### **Hector Garcia-Molina**and **Jeff Ullman**

- Colleagues, mentors, book co-authors
- Neighbors, baby-sitters, sailing crew, kids sports photographers, …
- { Hector, Jeff, Jennifer }
- Research collaborations in all  $2<sup>3</sup>$  subsets

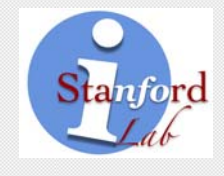

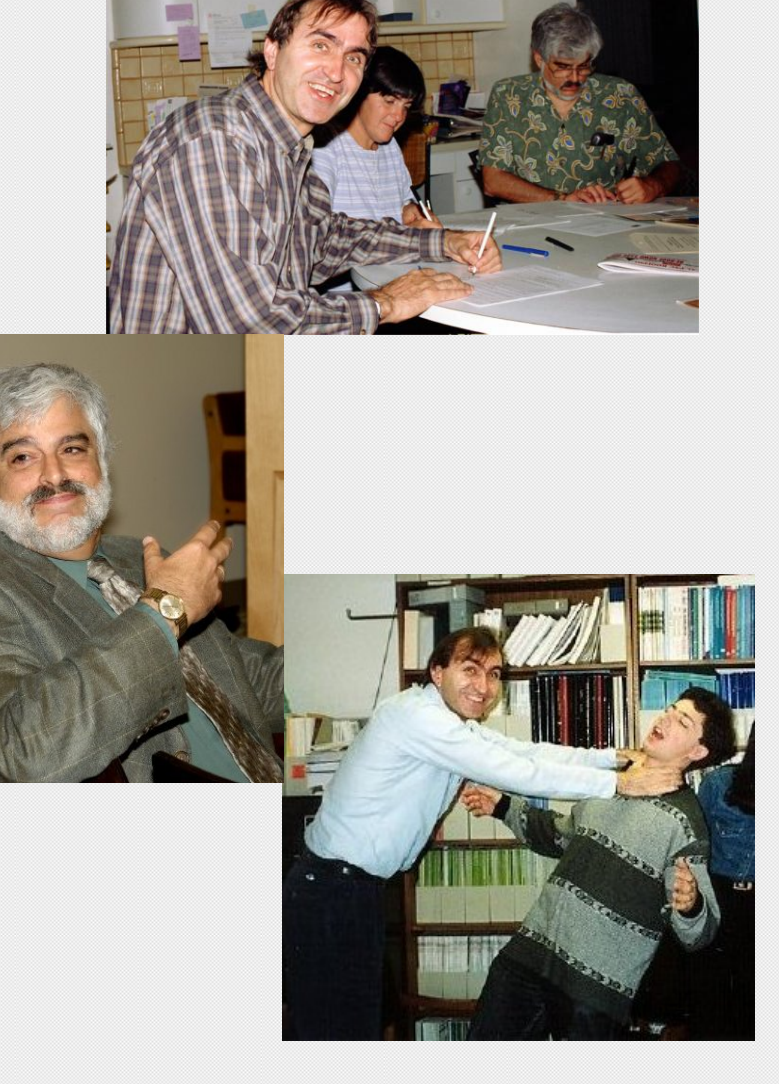

## **Superb Ph.D. Students**

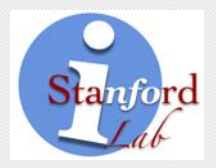

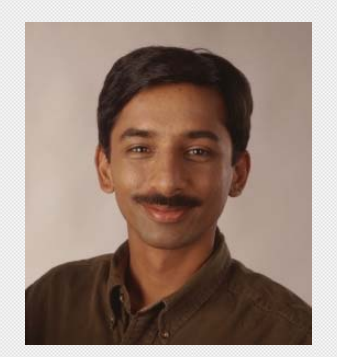

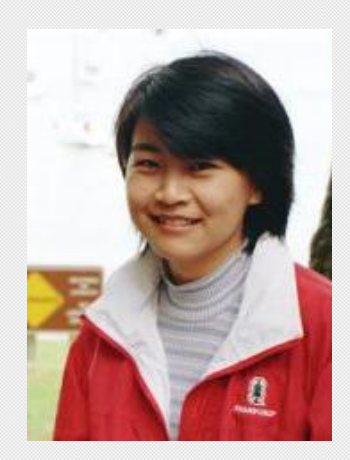

6

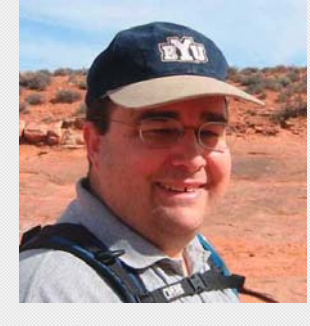

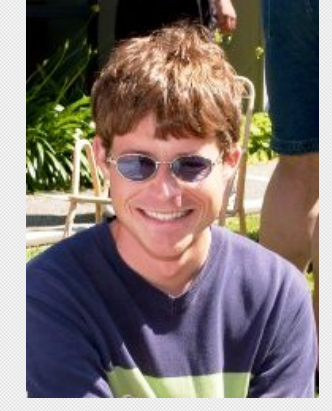

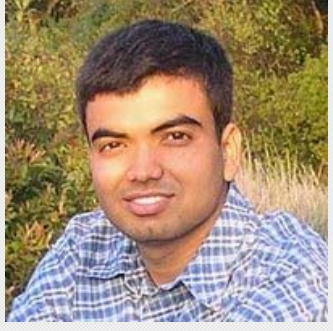

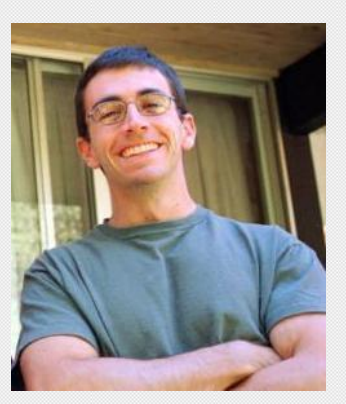

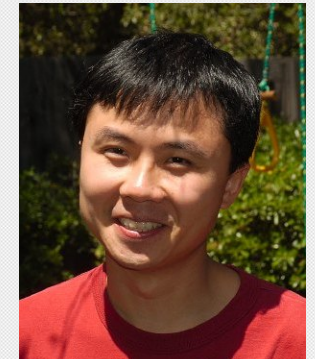

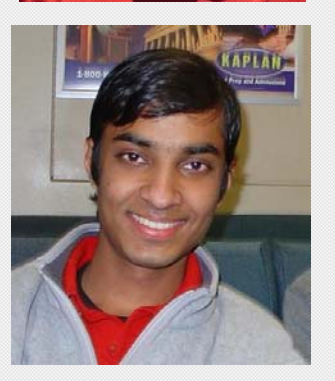

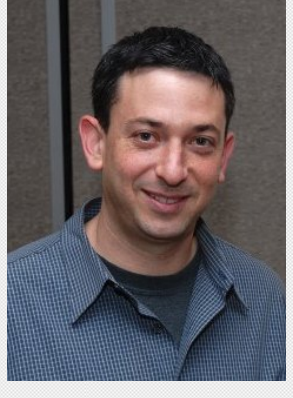

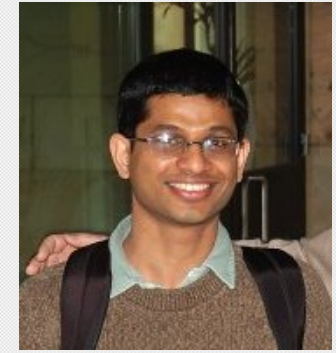

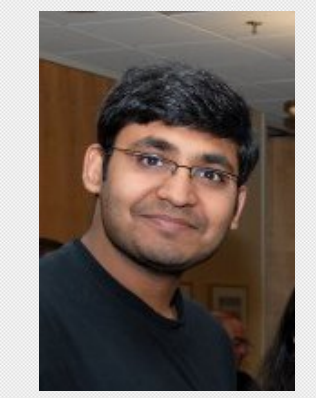

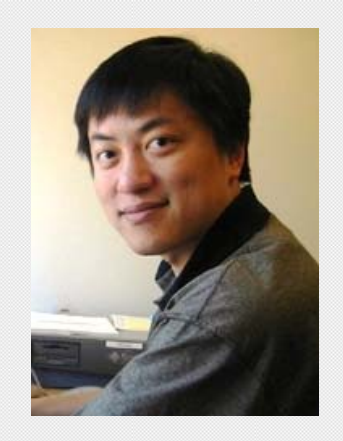

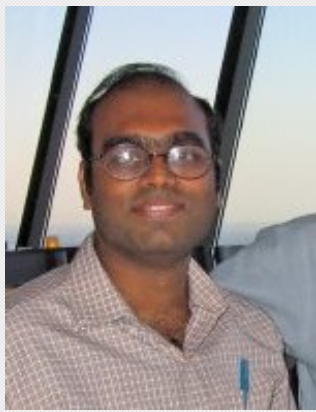

## **Terrific Collaborators\***

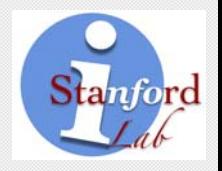

Serge Abiteboul Brian BabcockElena BaralisOmar Benjelloun Sudarshan Chawathe Bobbie Cochrane

7

Shel FinkelsteinAlon Halevy Rajeev Motwani Anand Rajaraman Shuky Sagiv Janet Wiener

**\*** Significant # co-authored papers in DBLP

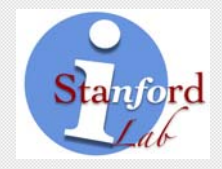

#### Now to the "Technical" Part …

## **Research Principles Revealed**

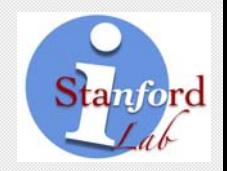

- **1.** Topic Selection
- **2.** The Research
- **3.** Dissemination

#### Disclaimer These principles work for me. These principles work for me. Your mileage may vary! Your mileage may vary!

## **Major Research Areas**

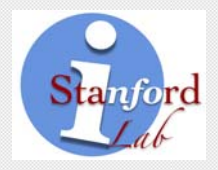

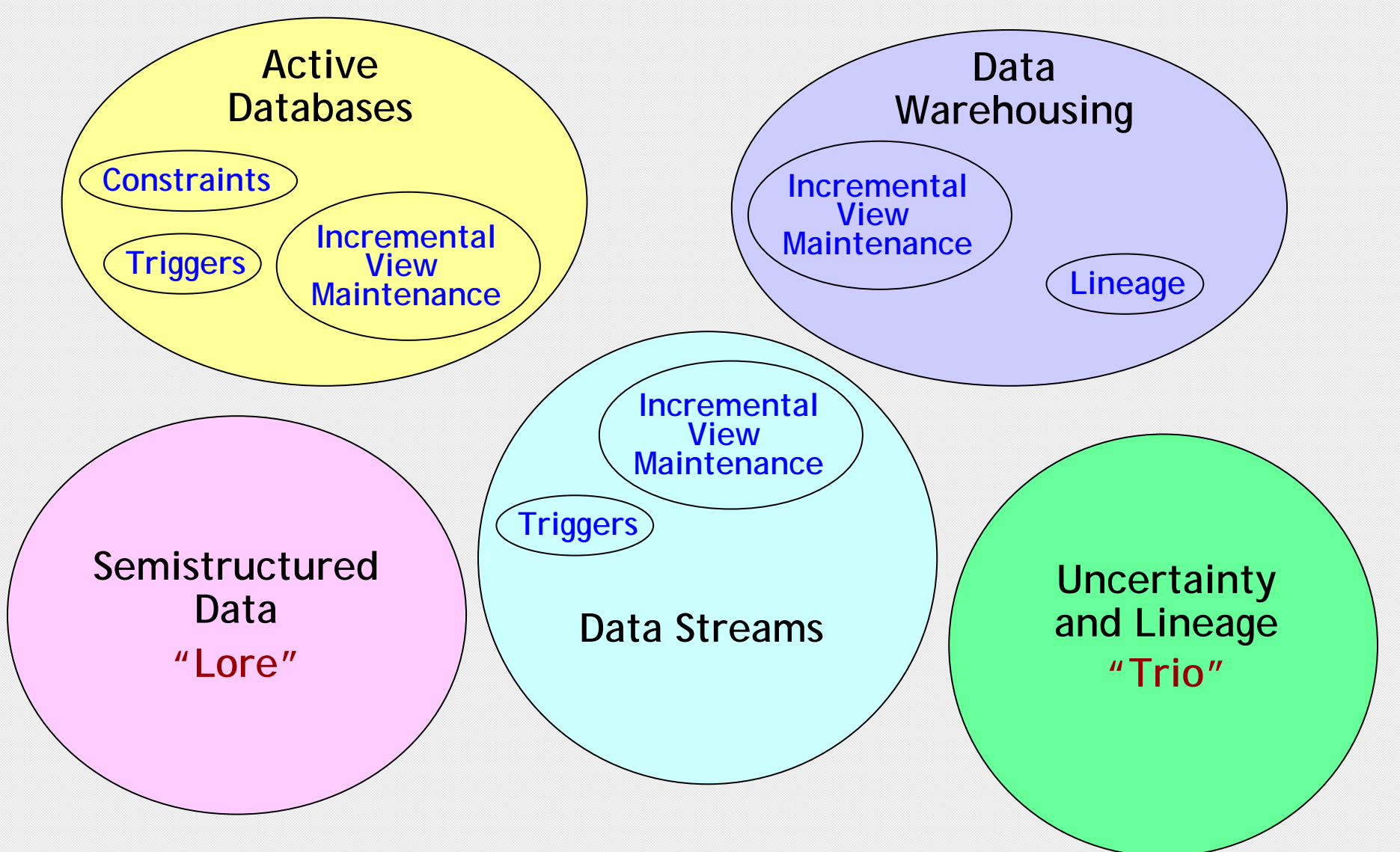

#### **Major Research Areas**

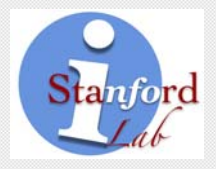

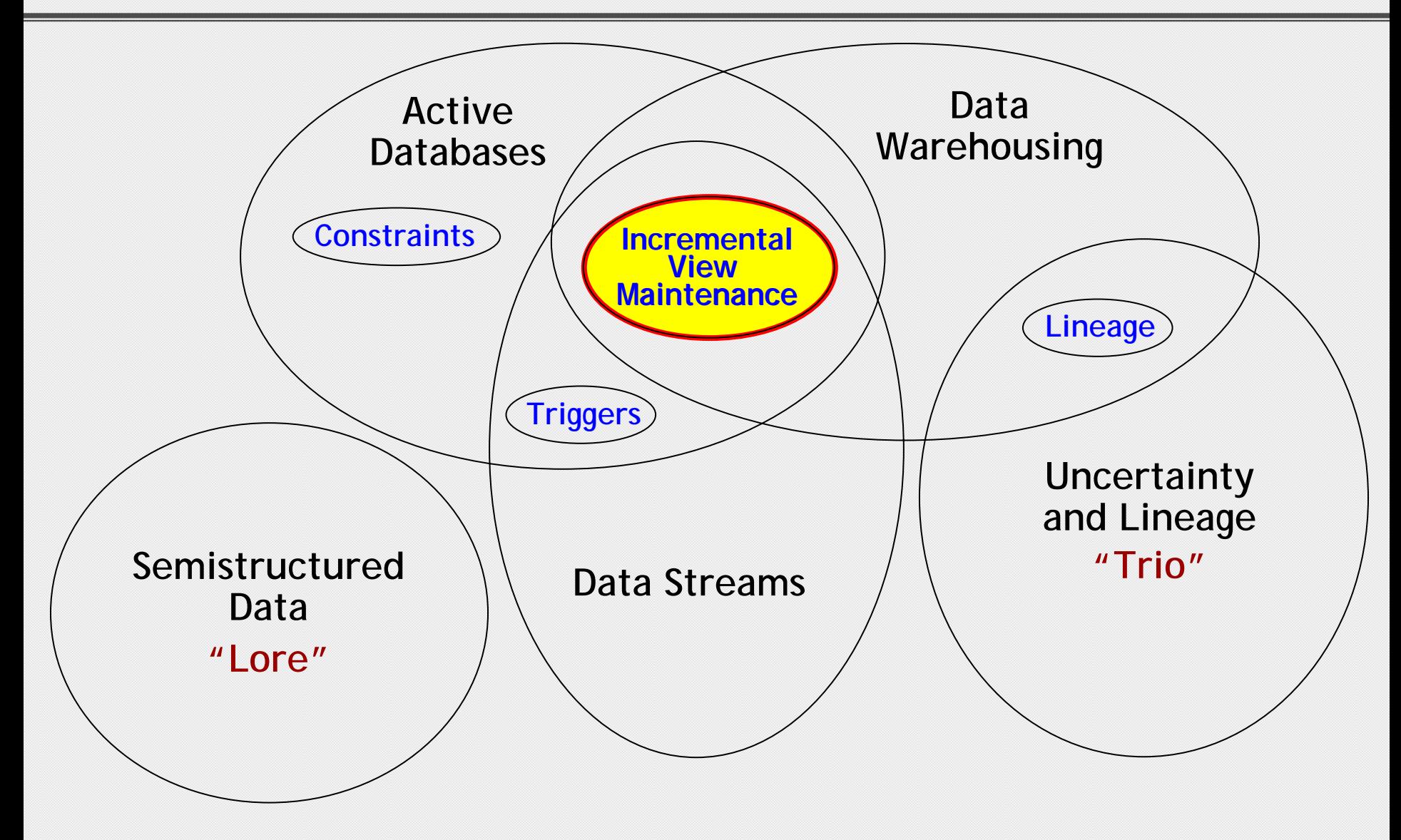

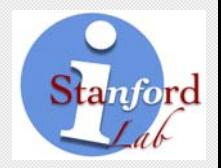

I'm not a visionary (In fact, I'm "anti-visionary")

- •• Never know what my next area will be
- •Some combination of "gut feeling" and luck

## **Finding Research Areas**

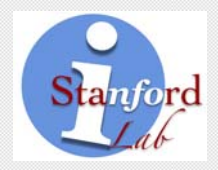

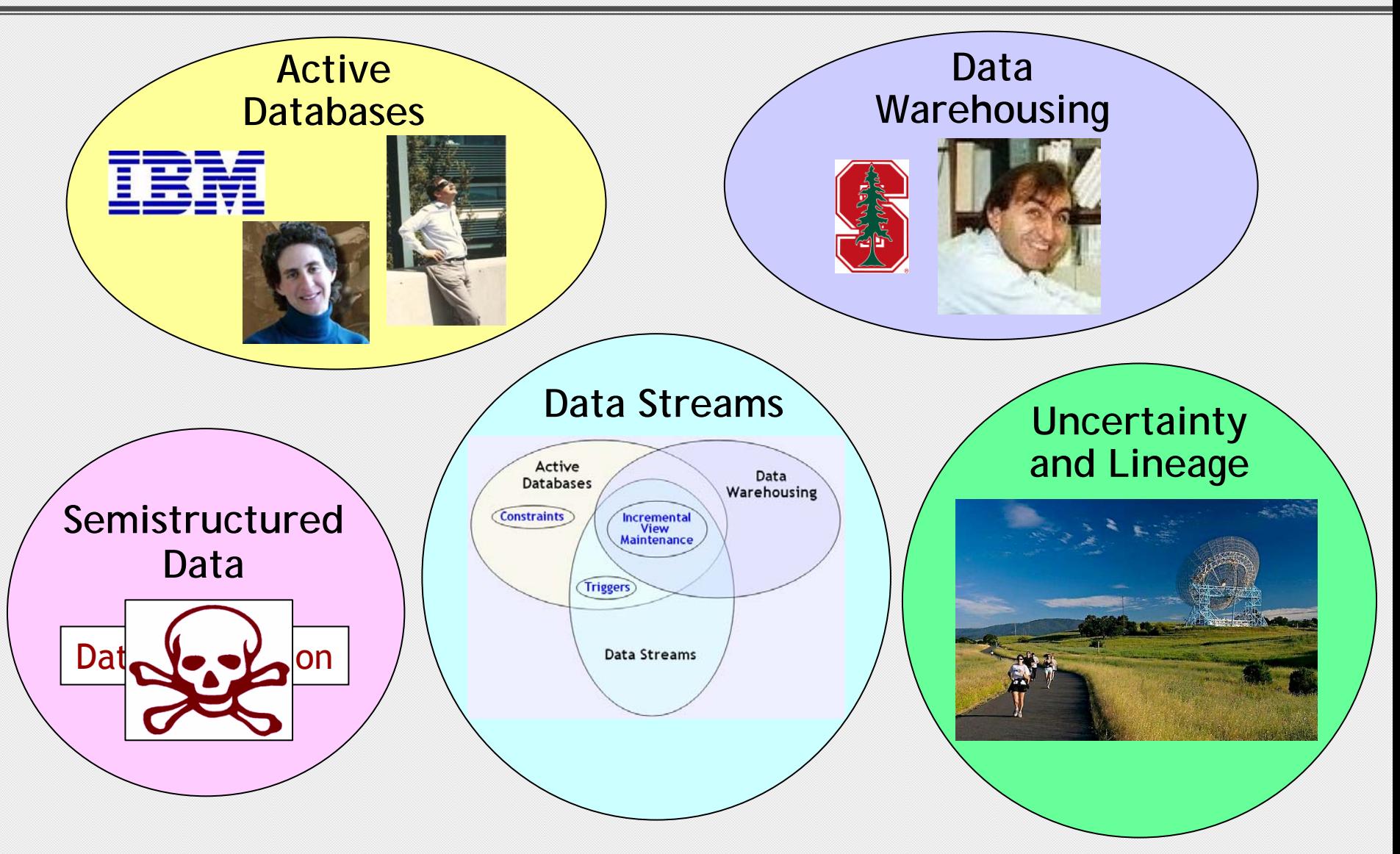

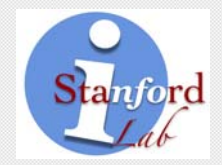

One recipe for a successful database research project

• Pick a simple but fundamental assumption underlying traditional database systems

Drop it

- Must reconsider all aspects of data management and query processing
	- –Many Ph.D. theses
	- –– Prototype from scratch

# **Finding Research Topics**

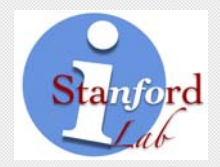

#### Example "simple but fundamental assumptions"

- Schema declared in advance **Semistructured** data
- Persistent data sets | Data streams
- Tuples contain values

**Uncertain data Uncertain data**

#### Reconsidering "all aspects"

- Data model
- Query language
- Storage and indexing structures
- Query processing and optimization
- Concurrency control, recovery
- •Application and user interfaces

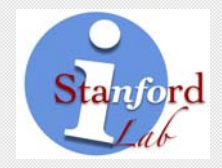

#### Critical triple for any new kind of database system

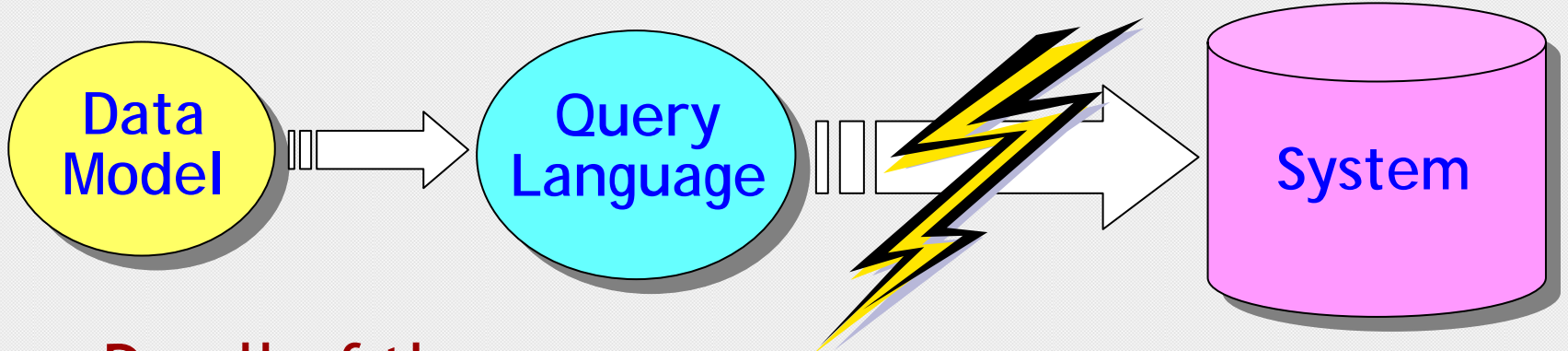

- Do all of them
- In this order
- •Cleanly and carefully (a research luxury)
- $\rightarrow$  Solid foundations, then implementation

## **Nailing Down a New Data Model**

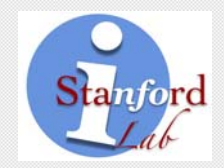

*Cleanly and carefully*

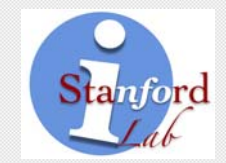

 Temperature Sensor 1:  $[(72) 2:05]$   $[(75) 2:20]$   $[(74) 2:21]$   $[(74) 2:24]$   $[(81) 2:45]$  ... Temperature Sensor 2:  $[(73) 2:03]$   $[(76) 2:20]$   $[(73) 2:22]$   $[(75) 2:22]$   $[(79) 2:40]$  ...

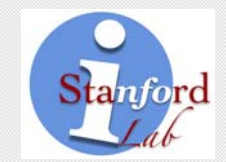

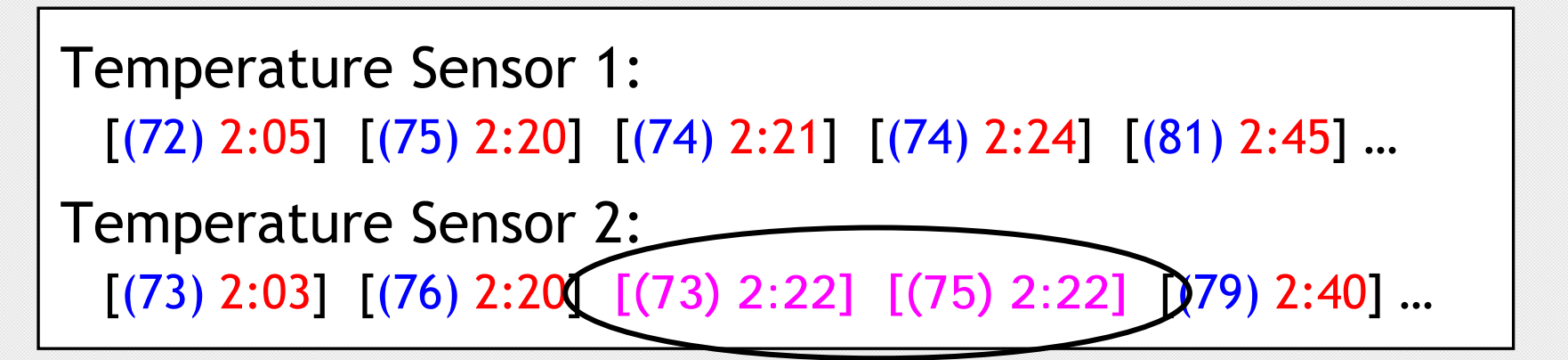

 Duplicate timestamps in streams? \* If yes, is order relevant?

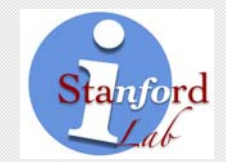

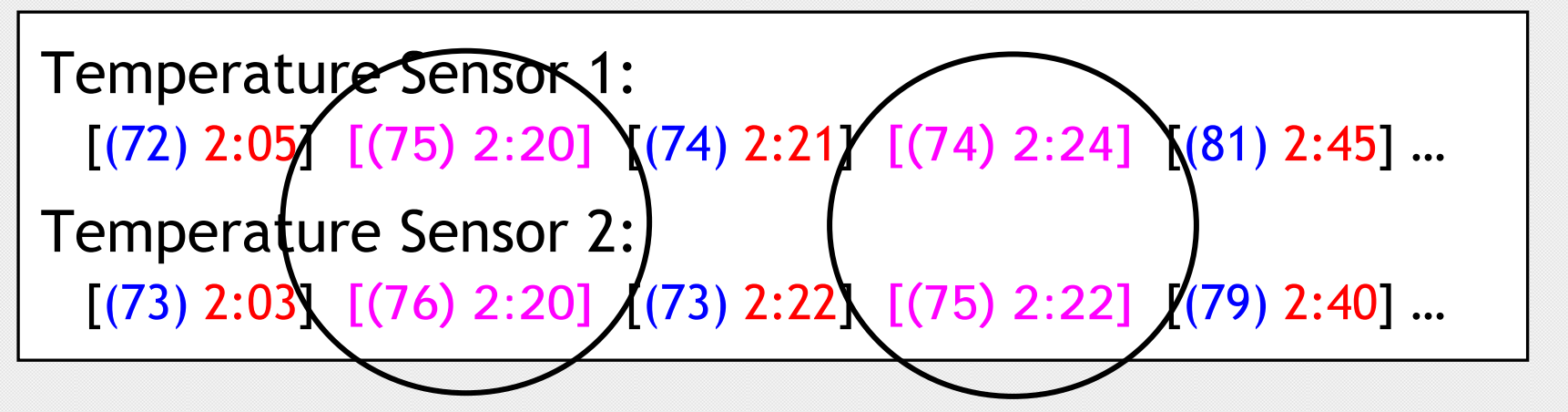

\* Are timestamps coordinated across streams? Duplicates? Order relevant?

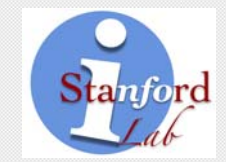

 Temperature Sensor 1:  $[(72) 2:05]$   $[(75) 2:20]$   $[(74) 2:21]$   $[(74) 2:24]$   $[(81) 2:45]$  ... Temperature Sensor 2:  $[(73) 2:03]$   $[(76) 2:20]$   $[(73) 2:22]$   $[(75) 2:22]$   $[(79) 2:40]$  ...

#### Sample Query (continuous)

"Average discrepancy between sensors" Result depends heavily on model

# **Data Model for Trio Project**

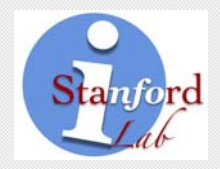

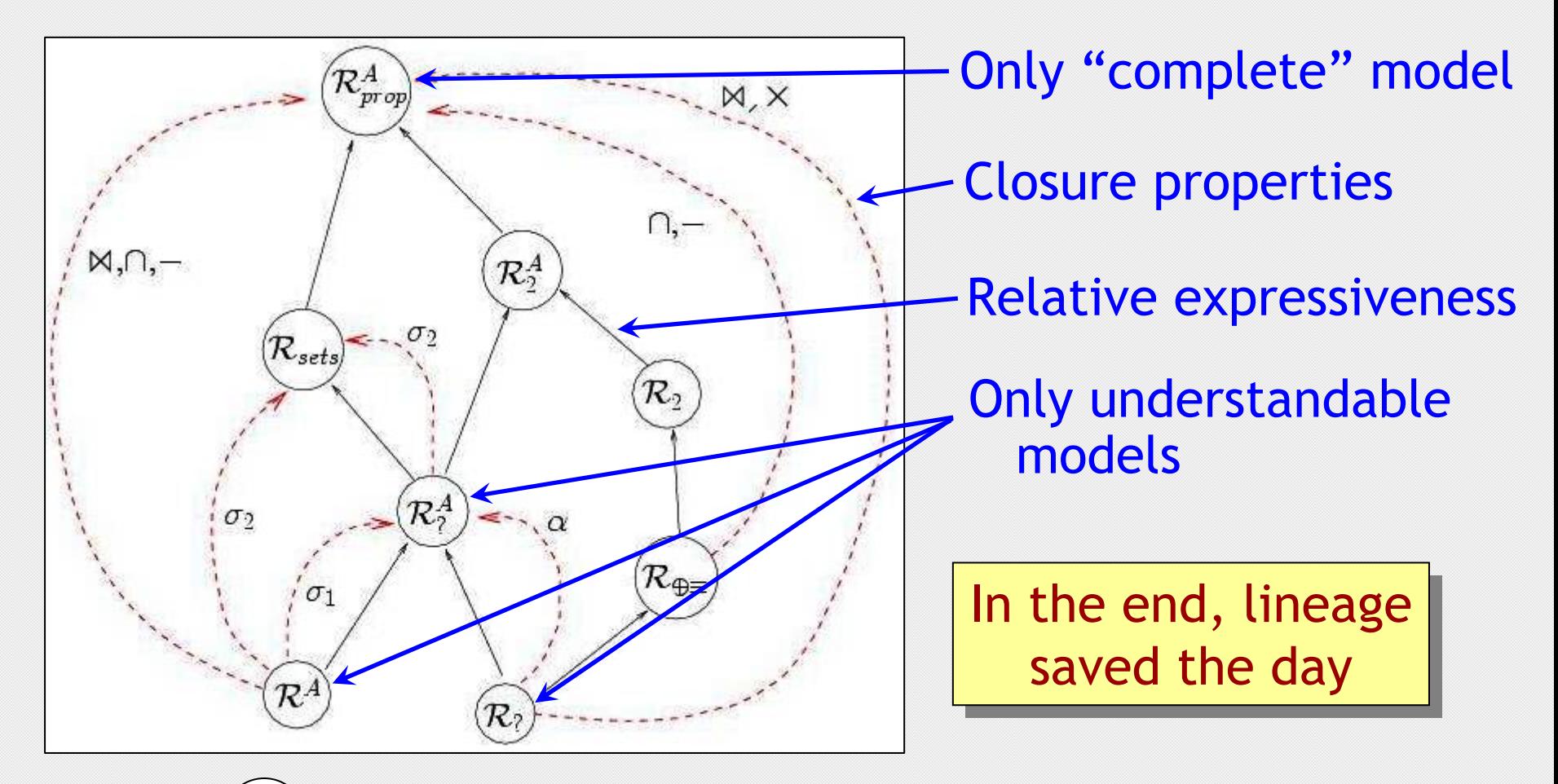

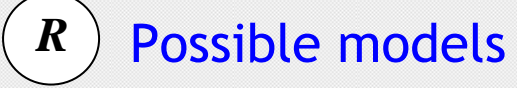

## **The Research Triple**

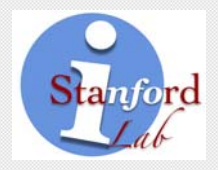

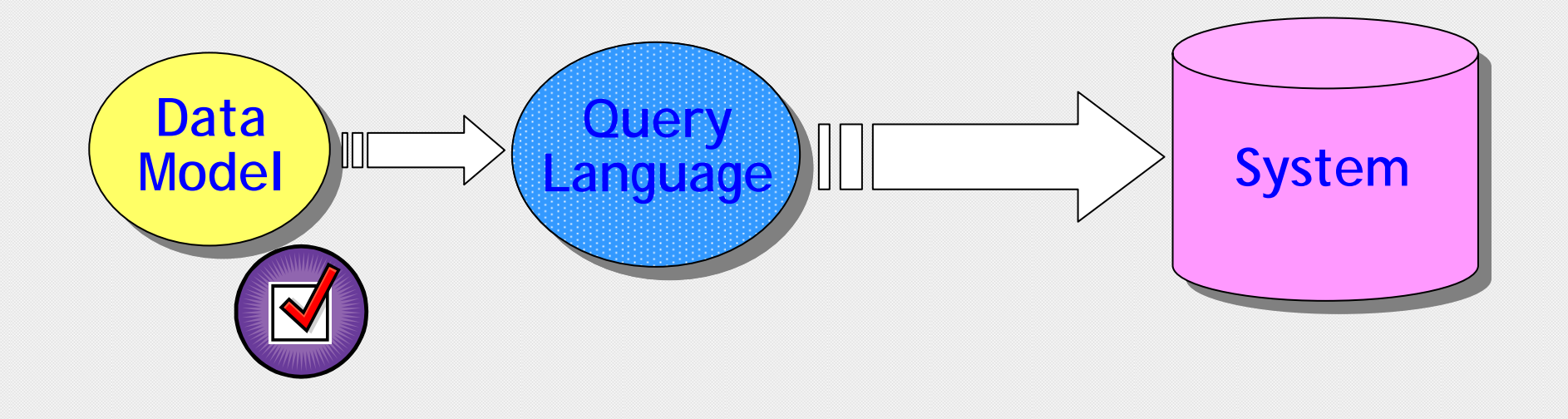

## **Query Language Design**

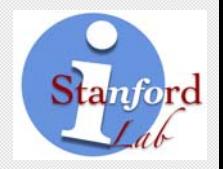

- Notoriously difficult to publish
- \* But potential for huge long-term impact
- $\star$  Semantics can be surprisingly tricky

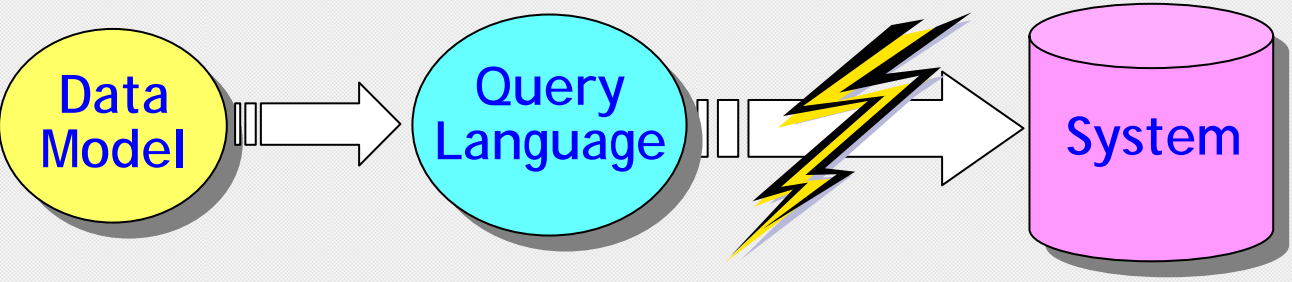

- Cleanly and carefully
- $\rightarrow$  Solid foundations, then implementation

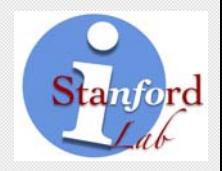

Developing an active rule (trigger) system

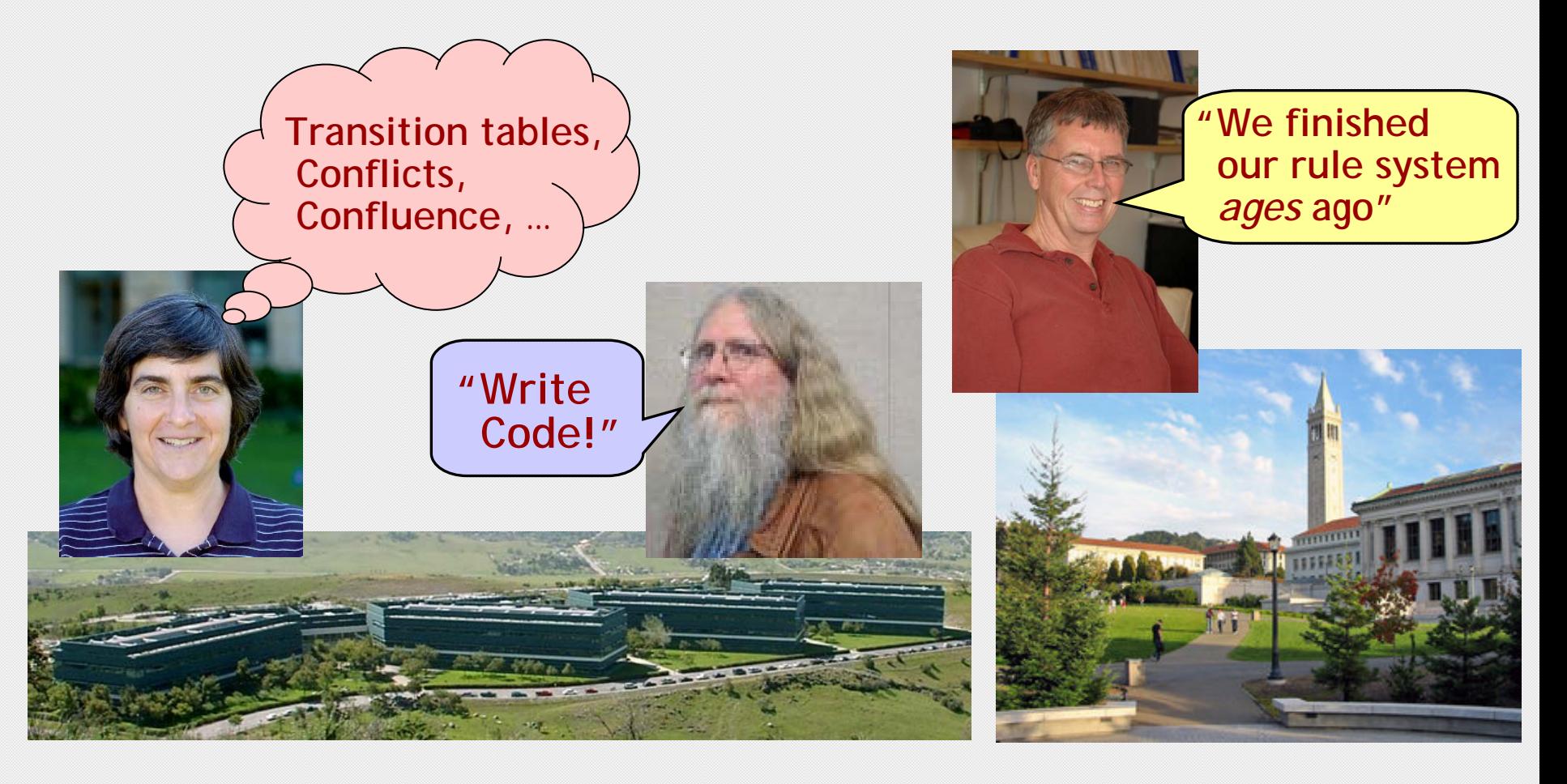

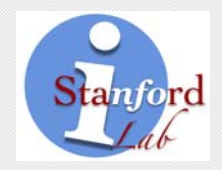

Developing an active rule (trigger) system

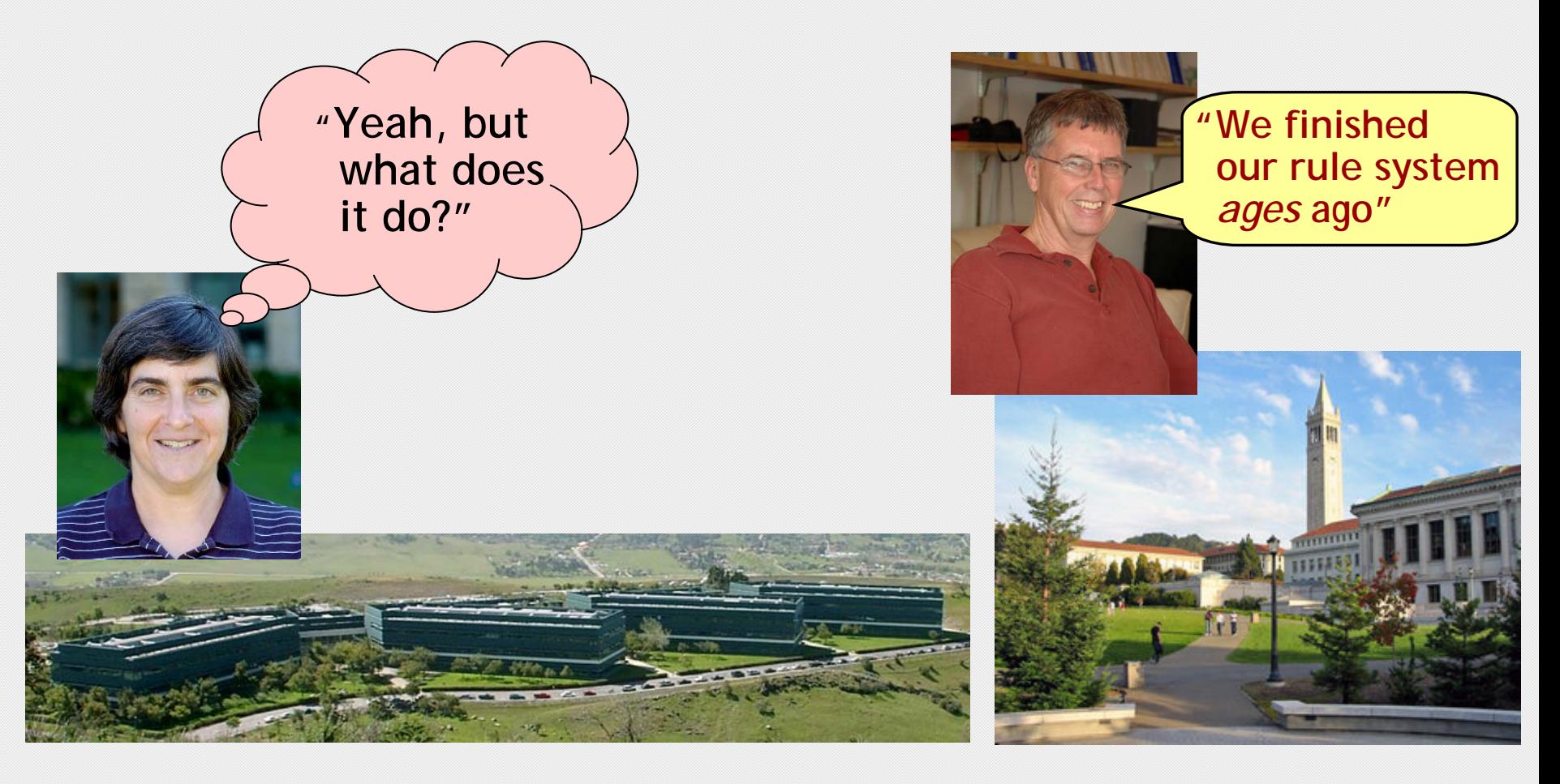

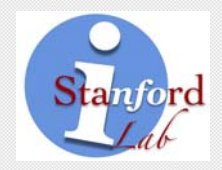

Developing an active rule (trigger) system

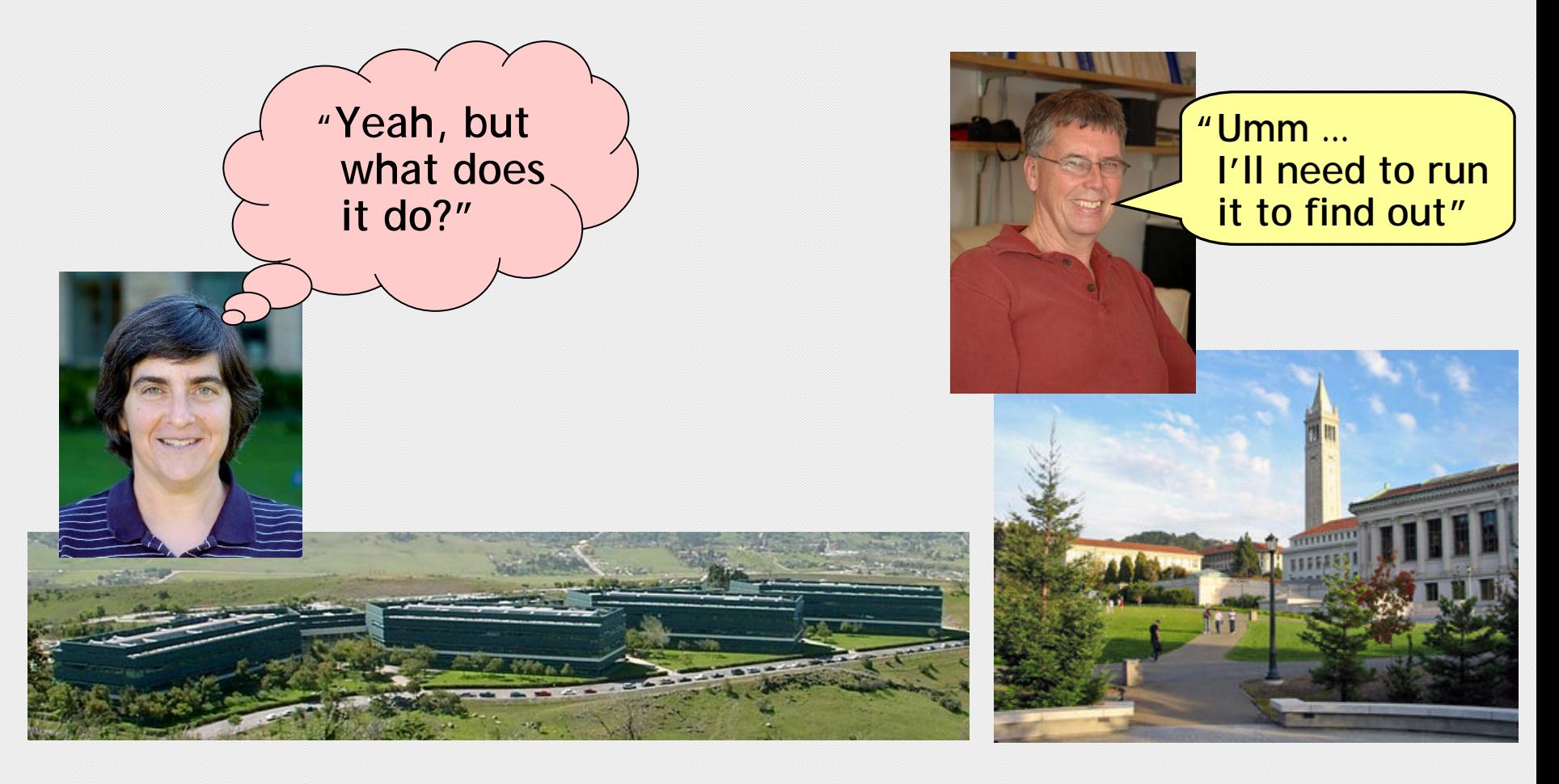

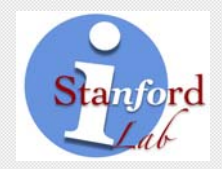

**"Umm …**

**I'll need to run** 

**it to find out"**

#### Developing an active rule (trigger) system

#### Disclaimer These principles work for me. These principles work for me. Your mileage may vary. Your mileage may vary.

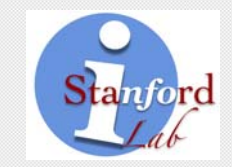

Semistructured data (warm-up) Query: SELECT Student WHERE Advisor='Widom'

<Student><ID> *123* </ID> <Name> *Susan* </Name> <Major> *CS* </Major> </Student> <Student>●●●

</Student>

• Error?

•Empty result?

•Warning?

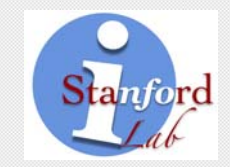

Semistructured data (warm-up) Query: SELECT Student WHERE Advisor='Widom'

•

•

Lore

Warning

Empty result

<Student><ID> *123* </ID> <Name> *Susan* </Name> <Major> *CS* </Major> </Student> <Student>●●●

</Student>

30

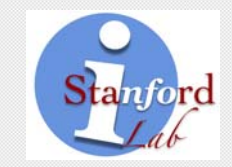

Semistructured data (warm-up) Query: SELECT Student WHERE Advisor='Widom'

<Student><ID> *123* </ID> <Advisor> *Garcia* </Advisor> <Advisor> *Widom* </Advisor> </Student><Student>●●●

Lore Implicit ∃

</Student>

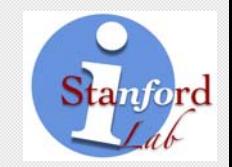

 Trigger 1: WHEN X makes sale > 500 THEN increase X's salary by 1000

 Trigger 2: WHEN average salary increases > 10% THEN increase everyone's salary by 500

Inserts: Sale(Mary,600) Sale(Mary,800) Sale(Mary,550)

- How many increases for Mary?
- If each causes average > 10%, how many global raises?
- What if global raise causes average > 10%?

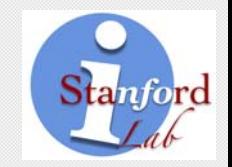

Temperature Sensor:

 $[(72) 2:00]$   $[(74) 2:00]$   $[(76) 2:00]$   $[(60) 8:00]$   $[(58) 8:00]$   $[(56) 8:00]$ 

 Query (continuous): Average of most recent three readings

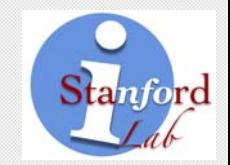

 Temperature Sensor:  $(172)$  2:00]  $[(74)$  2:00]  $[(76)$  2:00 $]$  $(60)$  8:00]  $[(58)$  8:00]  $[(56)$  8:00]

 Query (continuous): Average of most recent three readings System A: 74, 58

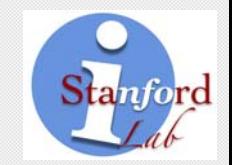

 Temperature Sensor:  $(172)$  2:00] $(74)$  2:00 $(176)$  2:00] $(60)$  8:00]  $(58)$  8:00]  $(56)$  8:00]

 Query (continuous): Average of most recent three readings System A: 74, 58 System B: 74, 70, 64.7, 58

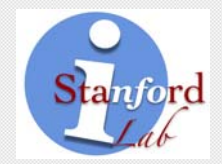

Tables: **Sigmod**(year,loc,…) **Climate**(loc,temp,…) Query: Temperature at SIGMOD 2010

> SELECT S.temp SELECT S.temp FROM Sigmod S, Climate C FROM Sigmod S, Climate C WHERE S.loc = C.loc AND S.year = 2010

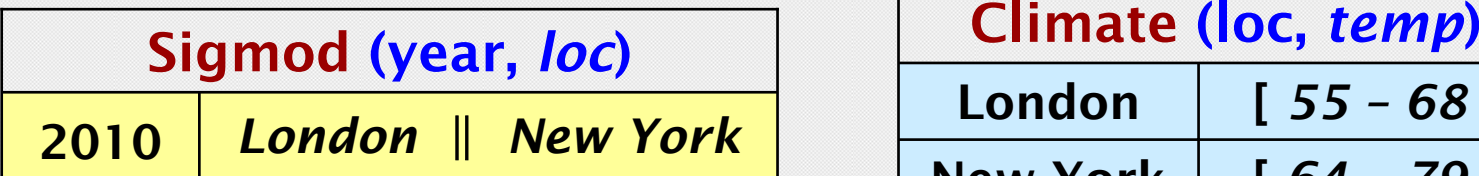

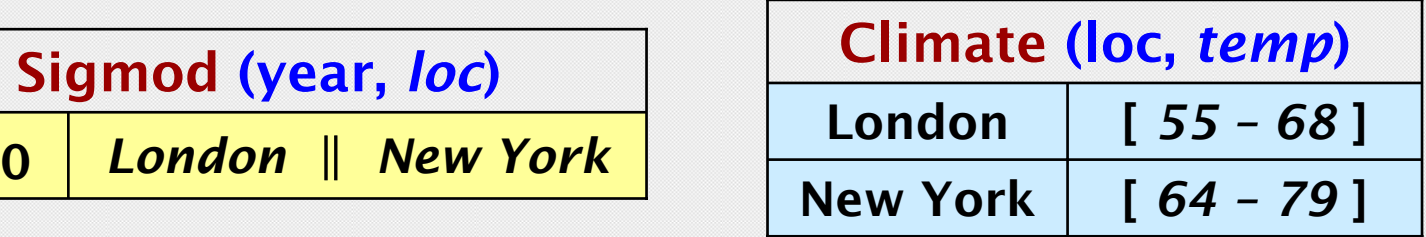

## **The "It's Just SQL" Trap**

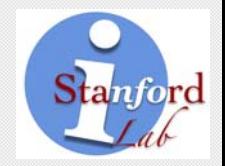

- •• Syntax is one thing (actually it's nothing)
- •• Semantics is another, as we've seen
	- ― Semistructured
	- ― Continuous
	- ― Uncertain
	- ― <Insert future new model here>

# **Taming the Semantic Trickiness**

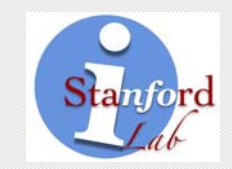

- \* Reuse existing (relational) semantics whenever possible
	- Uncertain data semantics of query *Q*

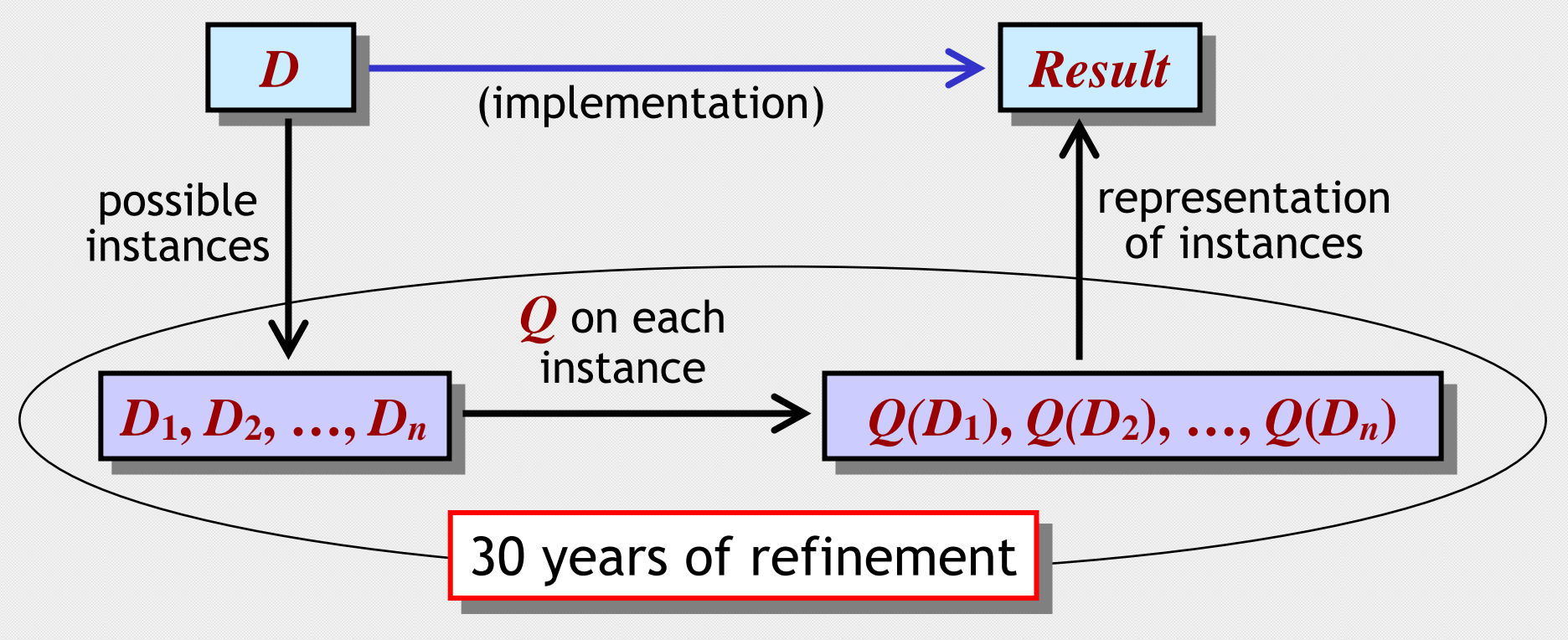

# **Taming the Semantic Trickiness**

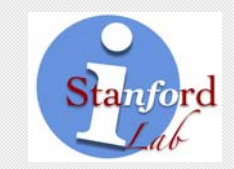

\* Reuse existing (relational) semantics whenever possible

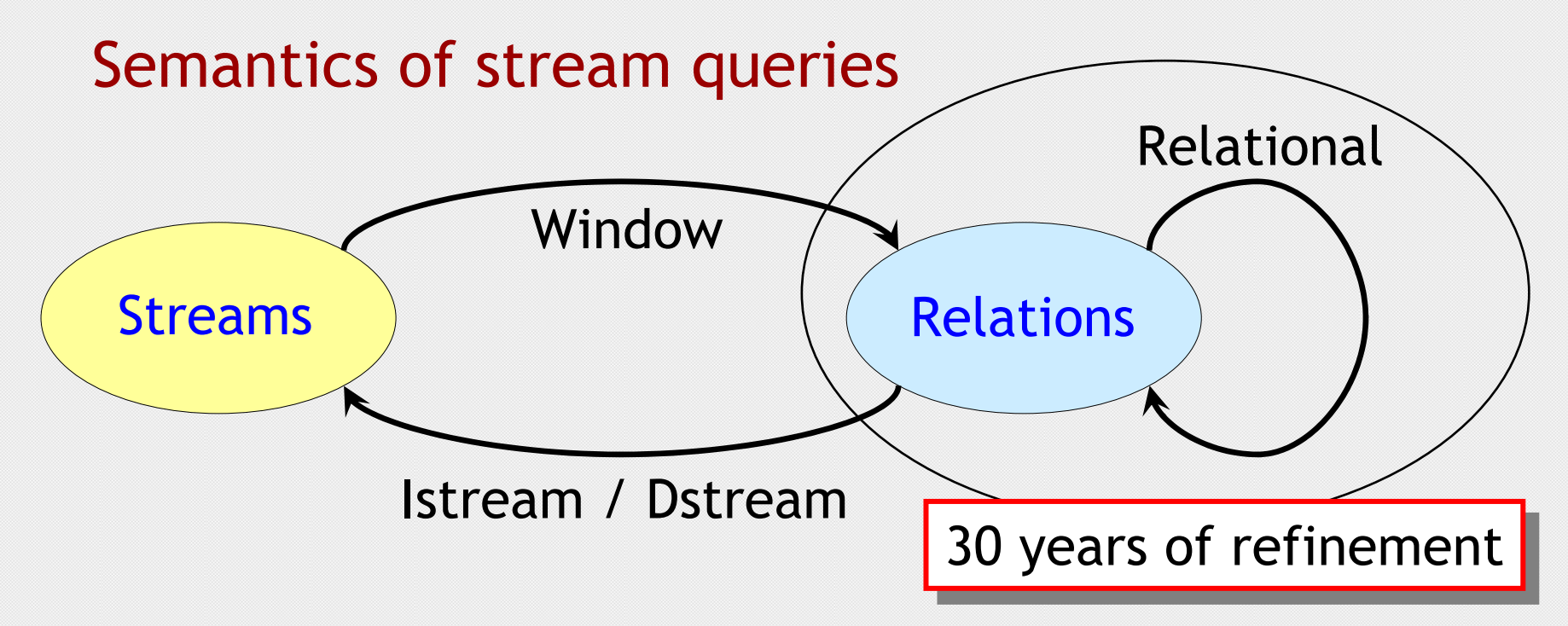

# **Taming the Semantic Trickiness**

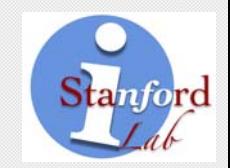

- \* Reuse existing (relational) semantics whenever possible
	- Active databases: "transition tables"
	- Lore: semantics based on $(OQL)$

3 years of refinement

## **The Research Triple**

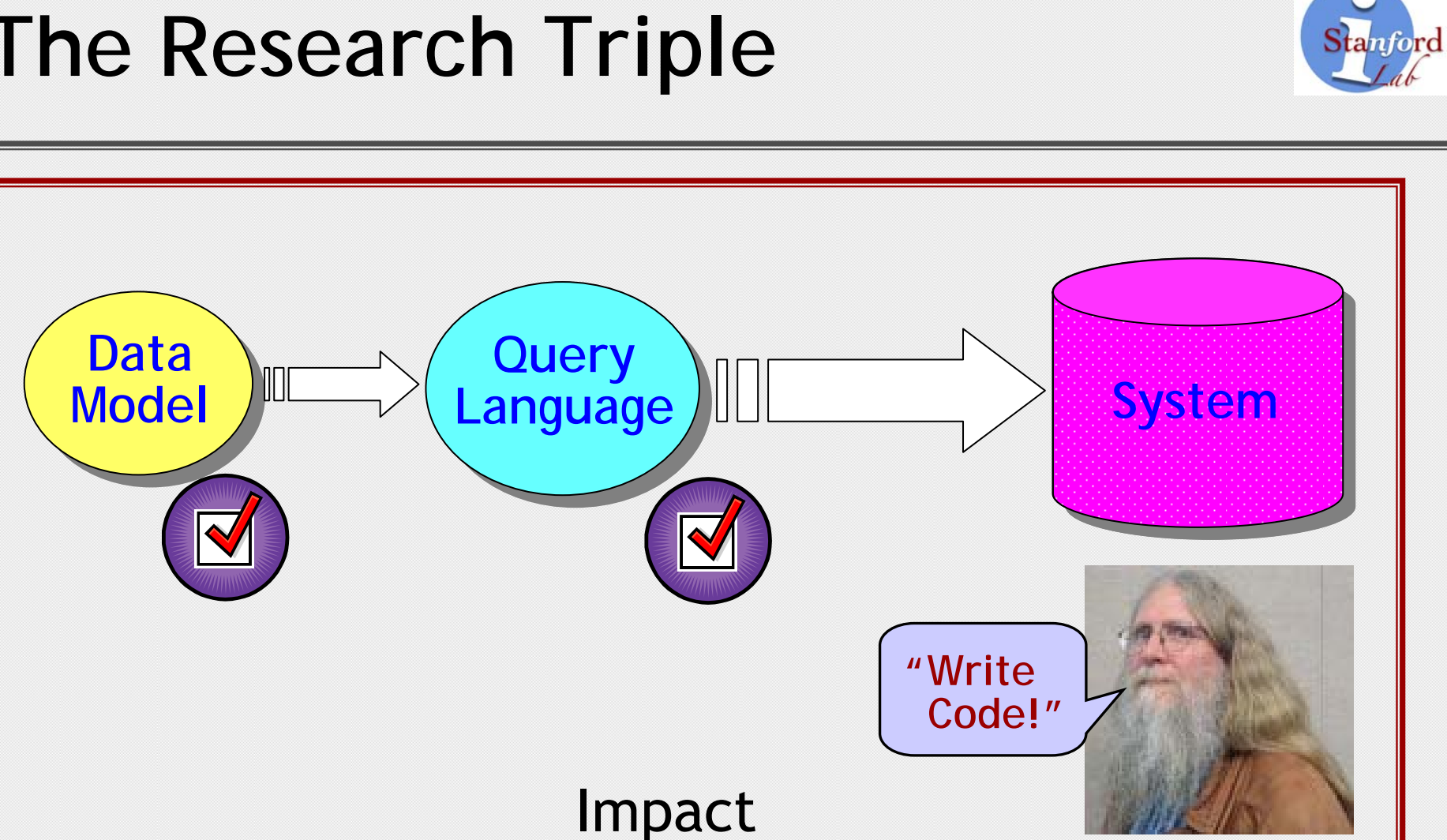

## **Truth in Advertising**

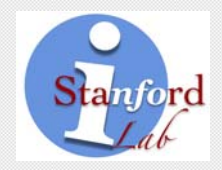

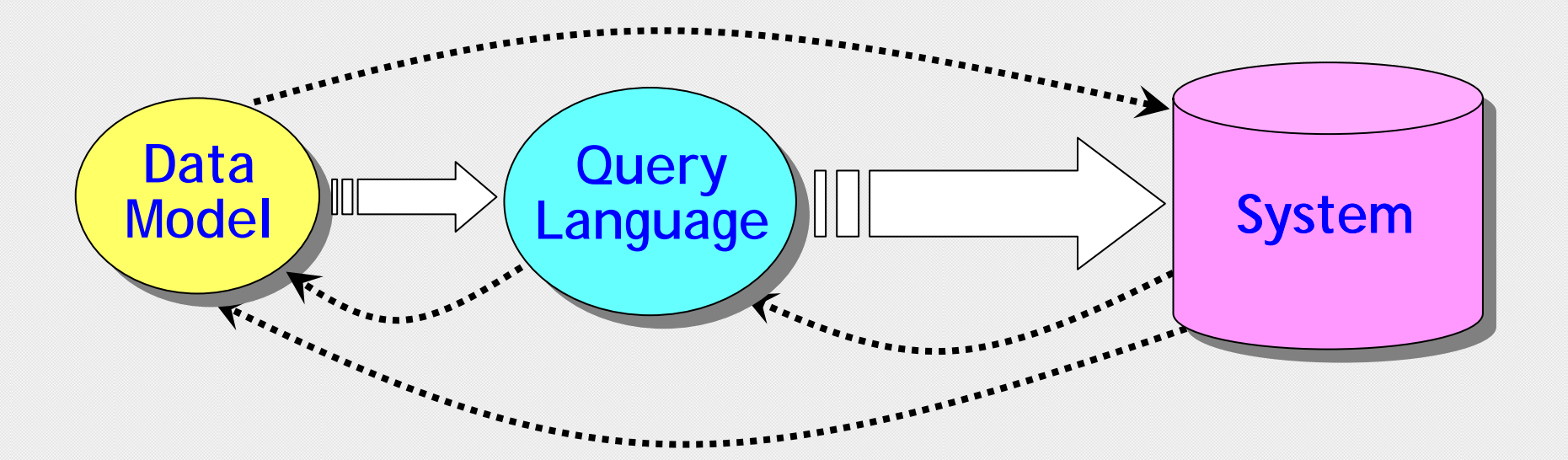

- •As research evolves, always revisit all three
- $\bullet$ Cleanly and carefully!

# **Disseminating Research Results**

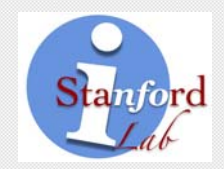

- \* If it's important, don't wait
	- No place for secrecy (or laziness) in research
	- Every place for being first with new idea or result
- $\bullet$ Post on Web, inflict on friends
- $\bullet$  SIGMOD/VLDB conferences are not the only place for important work Send to workshops, SIGMOD Record, …
- $\bullet$  Make software available and easy to use Decent interfaces, run-able over web

## **Summary: Five Points**

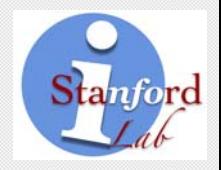

- 1**1) Don't dismiss the Intuition types** (intuition ≠ visionary) And don't forget the Details
- 2 Data Model + Query Language + System Solid foundations, then implementation
- QL semantics: surprisingly tricky Reuse existing (relational) semantics whenever possible

## **Summary: Five Points**

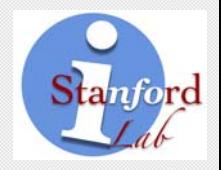

4 Don't be secretive or lazy Disseminate ideas, papers, and software 5If all else fails, try stirring in the key ingredient: **Incremental View Maintenance**

## **Thank You**

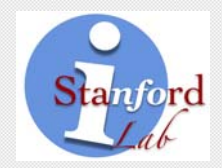

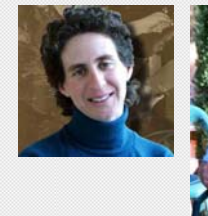

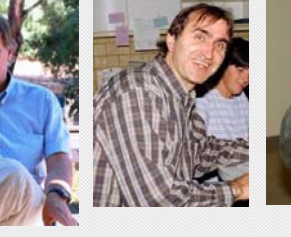

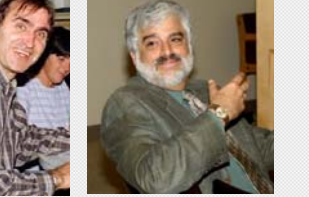

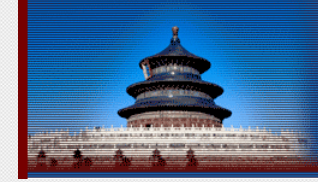

**ACM SIGMOD/PODS 2007 Conference** 

2007 ACM SIGMOD International Conference on Management of Data **ACM SIGMOD-SIGACT-SIGART Symposium on Principles of Database Systems** 

11 - 14 June 2007 Beijing, China http://sigmod07.riit.tsinghua.edu.cn

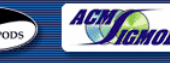

Serge Abiteboul Brian BabcockElena BaralisOmar Benjelloun Sudarshan Chawathe Bobbie Cochrane

Shel FinkelsteinAlon Halevy Rajeev Motwani Anand Rajaraman Shuky Sagiv Janet Wiener

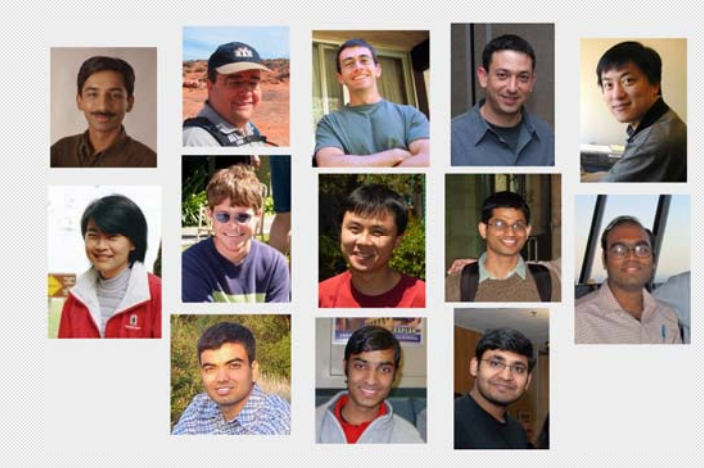

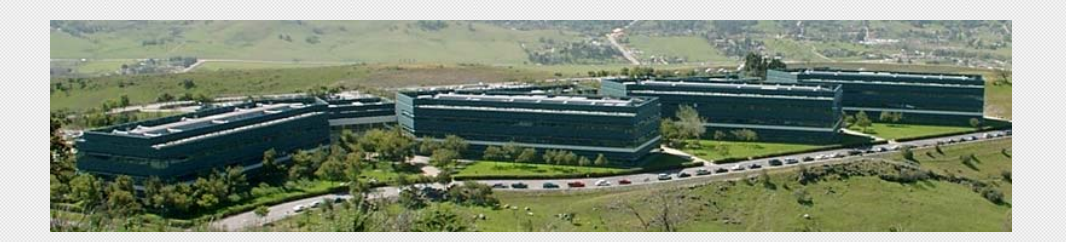

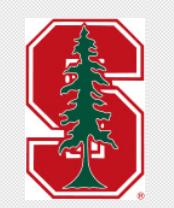

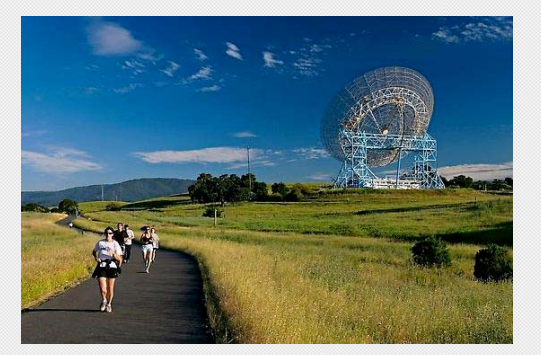